### АИС «ИМЦ: Учет лекарственных средств бюджетного учреждения»

**ООО «Информационно-медицинский центр»** Самара, телефон: 8 (846) 222 72 32, email [imc@imc-s.ru](mailto:imc@imc-s.ru)

[http://imc-s.ru](http://imc-s.ru/)

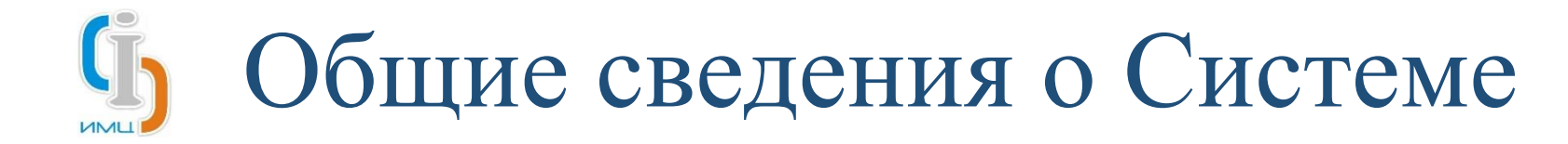

- В целях обеспечения высокой отказоустойчивости и производительности, а также значительного уменьшения стоимости развития и сопровождения, Система разработана на базе сертифицированной ФСТЭК РФ платформы для разработки бизнес-приложений «1С:Предприятие 8» (Сертификат соответствия ФСТЭК России № 4183 (от 04.12.2019, действителен до 04.12.2024)).
- Система оптимизирована под работу с СУБД PostgreSQL, которая внесена в единый реестр российских программ для электронных вычислительных машин и баз данных. Система также может работать с другими СУБД.
- Система одинаково хорошо функционирует на компьютерах, работающих как под управлением операционной системы Windows, так и под управлением операционной системы Linux. Клиентская часть Системы может быть запущена на компьютерах с операционными системами Windows, Linux, OS X.
- Система обладает открытыми исходными кодами и может быть легко интегрируема с другими информационными системами и адаптирована под требования конечных пользователей.

# Основные функции Системы

АИС «ИМЦ: Учет лекарственных средств бюджетного учреждения» (далее – Система) предназначена для автоматизации ведения учета лекарственных препаратов и изделий медицинского назначения (в т.ч. и хозяйственных товаров) в медицинской организации.

Система позволяет организовать работу сотрудников в части:

- Складского учета:
	- Регистрация приходных документов по складам подразделений учреждения;
	- Регистрация расходных документов по складам подразделений учреждения;
	- Ведение учета товаров в подразделениях;
	- Формирование заявок на получение товаров с первичных складов оприходования товаров;
	- Проведение инвентаризации товаров по остаткам на складах подразделений учреждения;
	- Учет договоров и приложений к ним;
	- Регистрация документов производства лекарственных средств по прописям на складах подразделений учреждения;

### • Формирования отчетности:

- Оборотно-сальдовая ведомость;
- Исполнение договоров;
- Остатки товаров на складах подразделений;
- Поступления товаров на склады подразделений;
- Регламентированная отчетность;
- Нерегламентированная отчетность учреждения;

# Основные функции Системы

- Ведение розничных продаж:
	- Организации полного цикла работы с кассовым оборудованием в соответствии с требованиями 54 ФЗ;
	- Установка наценки на товары;
	- Регистрация документов реализации товаров со складов подразделений учреждения;
	- Регистрация документов переоценки товаров на складах подразделений учреждения;
	- Регистрация документов возврата товаров от покупателей.
- Планирование закупок
	- Формирование заявок на закупку по подразделениям учреждения по утвержденному формулярному списку;
	- Отслеживание состояния заявок на закупку;
	- Формирование сводной заявки на закупку по полному перечню утвержденных заявок;
	- Лотирование сводных заявок на закупку.

Система включена в состав Единого реестра российских программ для ЭВМ и БД (Приказ Минкомсвязи России от 30.11.2018 №665)

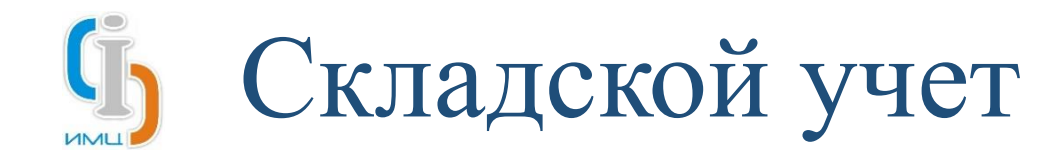

上 Главное

аптеки

Журнал документов движений

Забракованные серии товаро

.<br>Заявка отделения на получение из

Поступление товаров Отпуск товаров

Регистрация приходных документов – занесение первичных документов (накладных, актов) по товарам на склады подразделений учреждения в разрезе типа финансирования, контрагента, договора.

Спецификация документов позволяет Изготовление товаров по требованию учитывать такие параметры как:

30.11.2018 000002178 Аналитика ЦМТ Склад КДЛ 4.BMD Товарная накладная, АН10533 1565,45 1722.00 Серийное изготовление товаров 16:40:40 Контракт №2328 от 24.01 29 11 20 1721,99 Сотрудник Брак товаров Провести и закрыть Записать Создать на основании -Проверить брак П Движения документа Еще -Провести Ввод начальных остатко domen 000002180 Лата: 30.11.2018.16:40:42 Файл прикреплен • Серия; Заказ поставшику Анапитика IIM **Р** Склад: Склад КДЛ P Тип финансирования: 4.BMП поставшик: Еще » • Срок годности; И Документ-основание <sub>r</sub>p No: AH10534 Отчеты ▶ Товарная накладная or: 29.11.2018 • Производитель; Договор: Контракт №2348 от 01.02.2018 | @ | Возмешать НДС: | | Безвозмездно: | | Забаланс: | | Вакцина: | Через подотчетное лицо: Сервис▶ Спецификация | Загрузка спецификации • Цена производителя; Добавить № Подбор -Показать/скрыть упаковки МДЛП Еще -• Сертификат соответствия;  $V$  N Tosan Ед. изм. KonwectBr Сумма без НДС Годен до Ставка НДС Цена без НДС Пена производителя Сертификат Серия това • Таможенную декларацию; Наименование из спецификации Симма с НЛС Срок голности (мес) Сумма НЛС Пена с НЛС Срок действия Заволской Производитель Лата произволетва • Прочие. Набор расхолных HAROE 0.500000 15 517,89 30.09.2020 без НДС 31 035,78 15 517,89 31 035,78 Доступно заполнение документа по 0.500000 без НДС 28 000,00 2 Нанолакт Инликт Vnou 14,000,00 31.05.2020 спецификации договора и загрузкой из 14 000 00 28,000.00 электронных документов. Формирование и вывод на печать необходимой документации по товарам Поступление товаров × Поступление това поступившим по зарегистрированным 1.000000 29 517,89 документам.

Q <sub>Поис</sub>

Алминистрирование

Сумма без НДС

Сумма с НДС

17 219,95

18 941.95

Интеграция с

1С:Документооборотом

Сумма реализации

Интеграция со сторонними

Накладная, №

Товарная накладная АН10533

Дата

29.11.2018

программами

△ ① ☆ Aдминистратор 〒 \_ @

Настройки

Примечание

Ответствен

Сотрудник 1

 $e^{\gamma}$  :  $\times$ 

Документ проведен

Еще -

 $-$ 

IX

Пе = АИС "ИМЦ: Учет лекарственных средств бюджетного учреждения". Релиз 1.0.2.19 (1С:Предприятие)

Учреждение: ∫Больница № 1

К © Дата

Примечание:

Ответственный: Сотрудник 1

30 11 2018

16:40:39

Учет товаров в отлепении

Отменить поиск

Поступление товаров

+ Homep

000002177

**Дету** Аналитика

Выгрузить XML

Контракт №2328 от 24.01.

Поставши

Аналитика ЦМТ

Договор

Нормативно справочный

П Спецификация

7 OMC

Подотчетное лицо

Тип финансирования

Создать на основании -

Склад

Склад КДЛ

**Yuet tonapon в аптеке** 

 $\leftarrow$   $\rightarrow$ 

Создать a Найти...

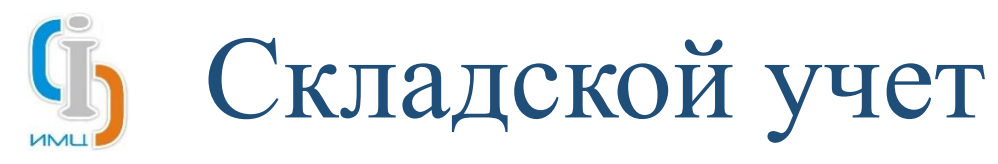

1e  $\equiv$ 5 .<br>Журнал ді **Поступле** Отпуск то Заявка с аптеки **Брак това** Ввод нача Заказ пос<sup>.</sup> Возврат т Перемещ Смена тиг Еще» Сервис

**f** Havane

Регистрация расходных документов:

- Отпуск товаров в подразделения
- Перемещение товаров между подразделениями
- Возврат товаров поставщику
- Списание по различным причинам

Вся регистрация осуществляется согласно партиям товаров, что позволяет вести контроль серий и сроков годности товаров.

Прослеживание товара от поставщика до подразделения получателя.

Формирование и вывод на печать необходимой документации по данным движениям товаров по зарегистрированным документам.

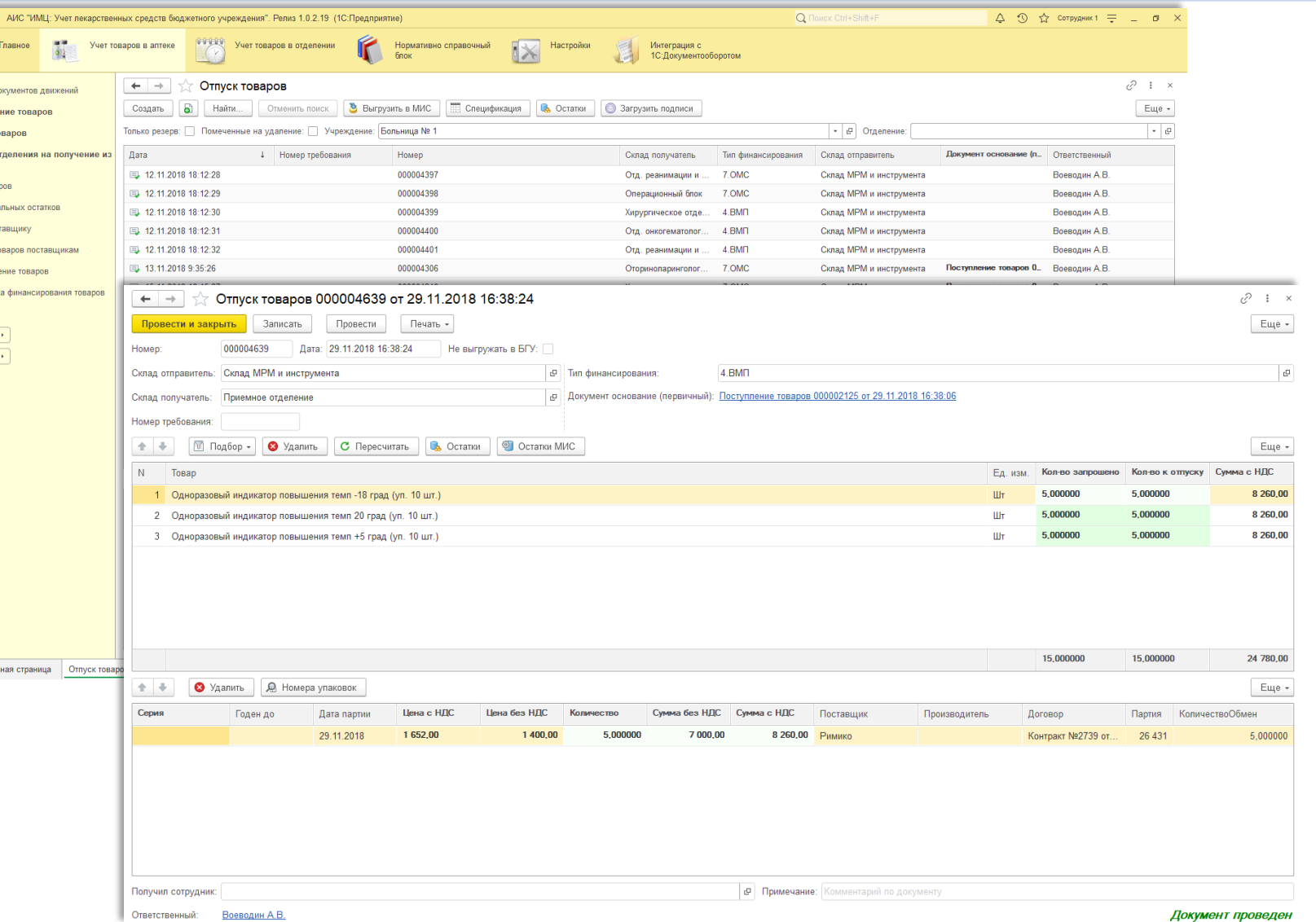

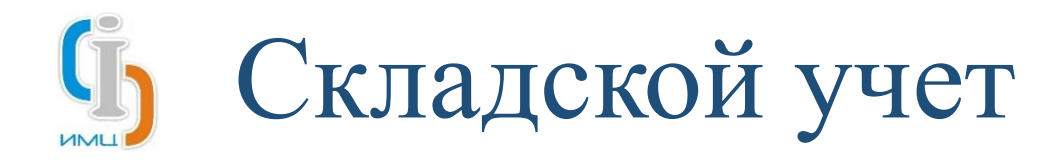

#### Ведение учета товаров в подразделениях:

- Контроль текущих остатков в подразделении
- Установка минимальной потребности по товарам в разре подразделений и типов финансирования
- Регистрация движений
	- Перемещение на посты подразделения
	- Передача в другие подразделения
	- Смена типа финансирования
	- Списание по различным причинам
	- Возвраты с поста
- Ведение разукомплектации товаров

Вся регистрация осуществляется согласно партиям товаров, что позволяет вести контроль серий и сроков годнос товаров.

Прослеживание товара от поставщика до поста подразделения.

Формирование и вывод на печать необходимой документаці по данным движениям товаров по зарегистрированным документам.

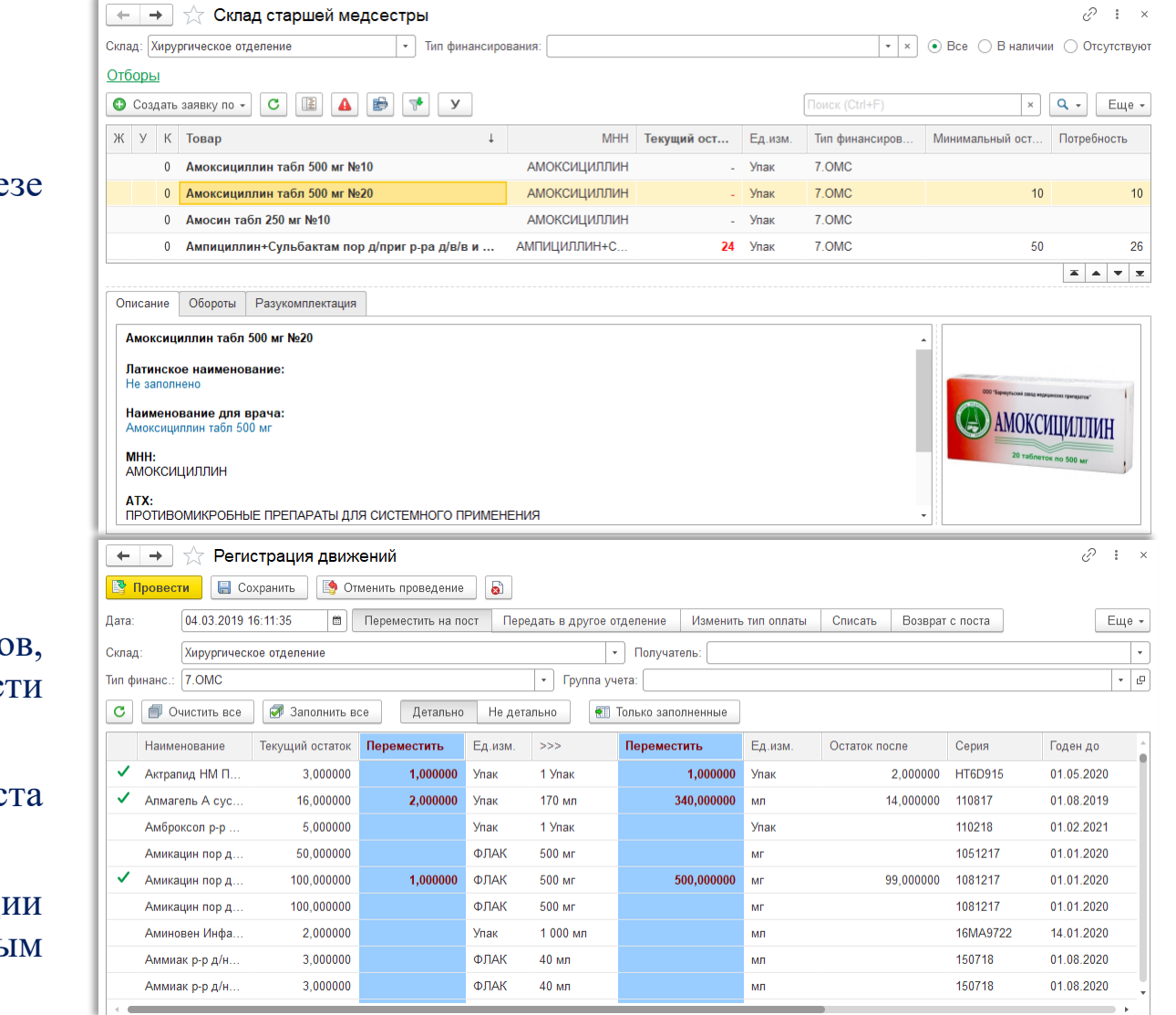

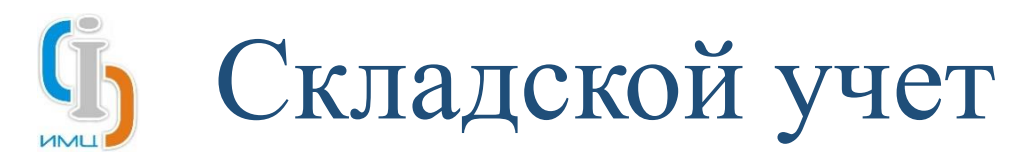

 $\mathbb{D}$ Б  $\overline{\mathbf{R}}$ F  $\overline{\phantom{a}}$ 

Формирование заявок на получение товаров с первичных складов оприходования товаров – запрос товаров со складов учреждения:

- Формирование заявок согласно установленной потребности
- Формирование заявок согласно остатков на складах учреждения
- Описание заказываемых товаров

Согласование документов с использованием электронной подписи

Формирование и вывод на печать необходимой документации по данным движениям товаров по зарегистрированным документам.

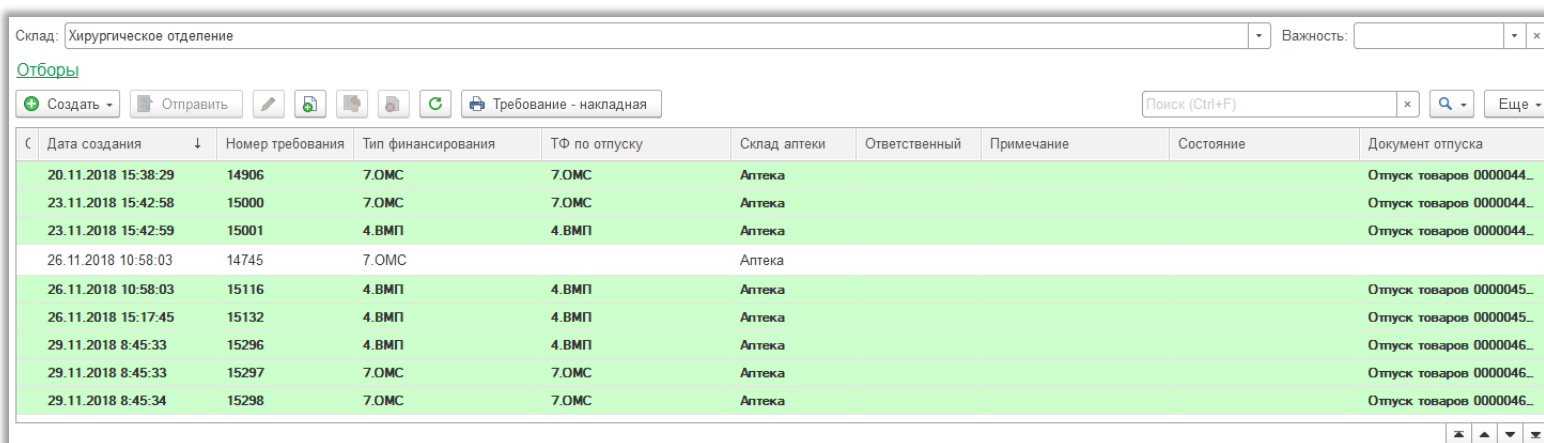

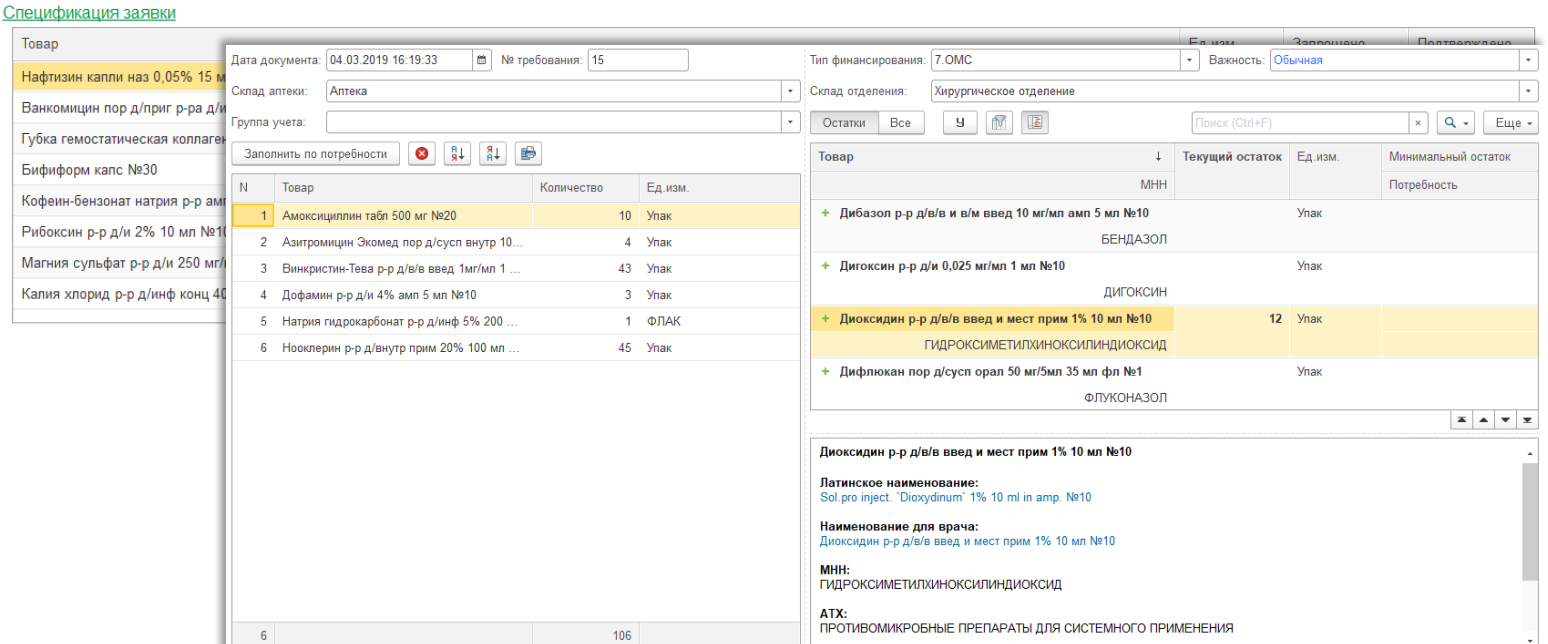

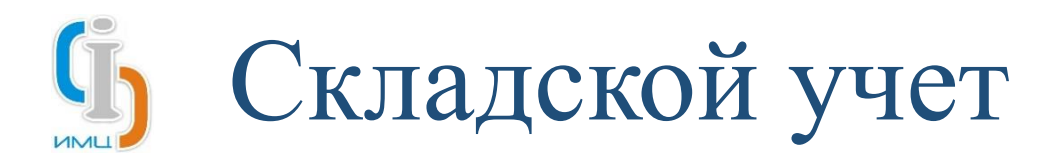

Ин

Проведение инвентаризации товаров по остаткам на складах подразделений учреждения:

- Формирование инвентаризационного документа по заданным параметрам
	- По заданным учетным группам
	- По конкретным товара
	- По заданным складам подразделений
	- По заданным типам финансирования

Формирование и вывод на печать необходимой документации по данным сформированного документа.

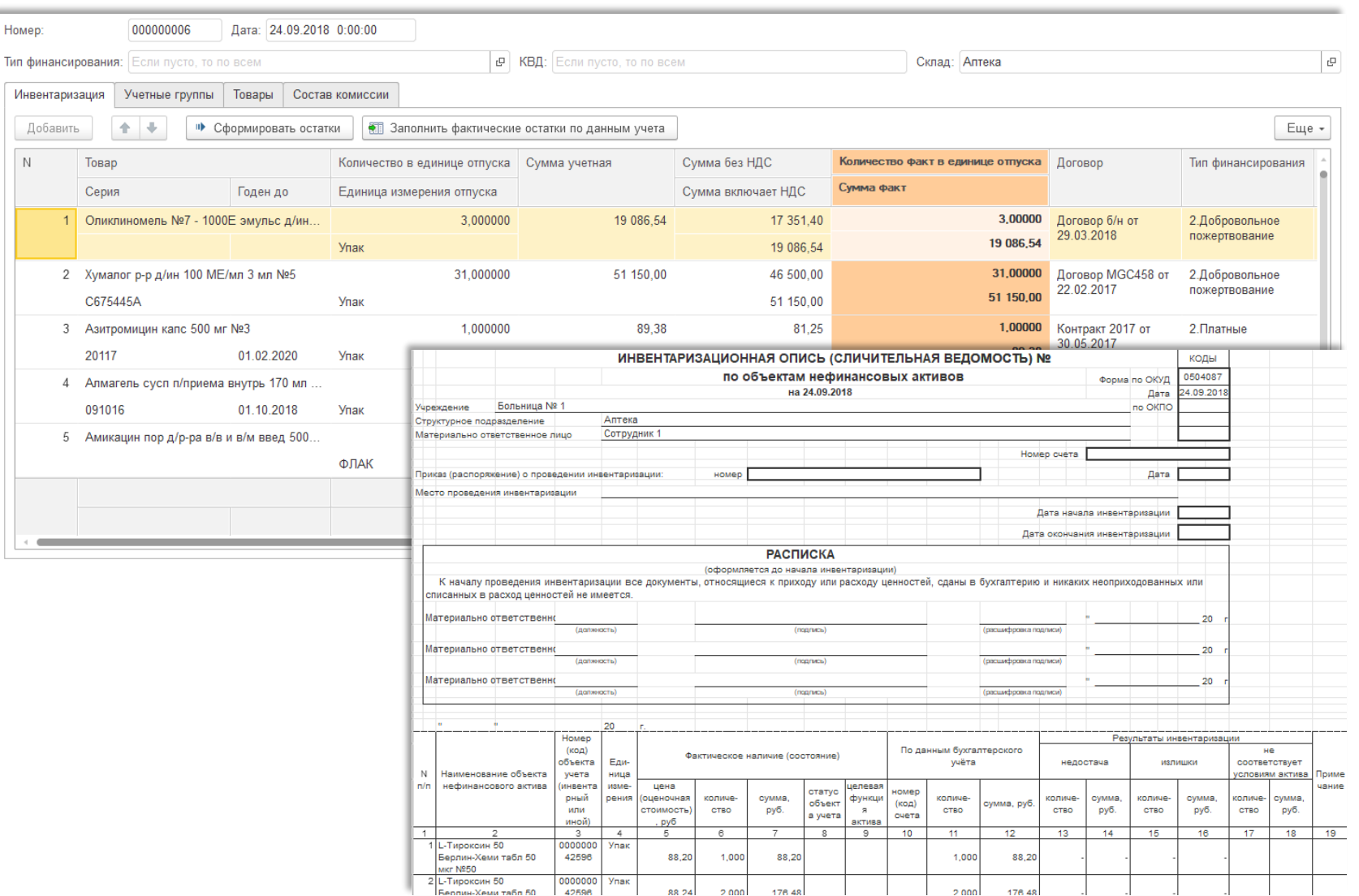

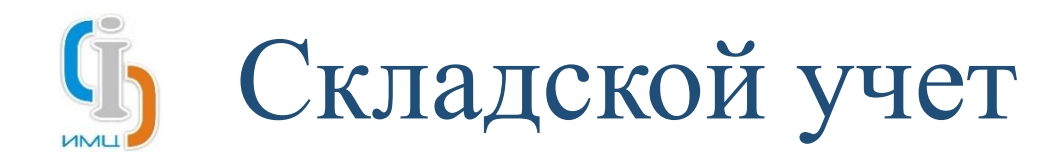

Контраг Вид: Форма

> $\bullet$  $\overline{\mathsf{N}}$  $\overline{4}$

- Учет договоров и приложений к ним:
- Ведение реестра договоров
- Ведение спецификации к договору
- Спецификация договора содержит:
- Тип финансирования
- Товар
- Страна происхождения
- Количество
- Цена
- Сумма

Возможна загрузка спецификации из электронных документов или из интегрированных сторонних систем

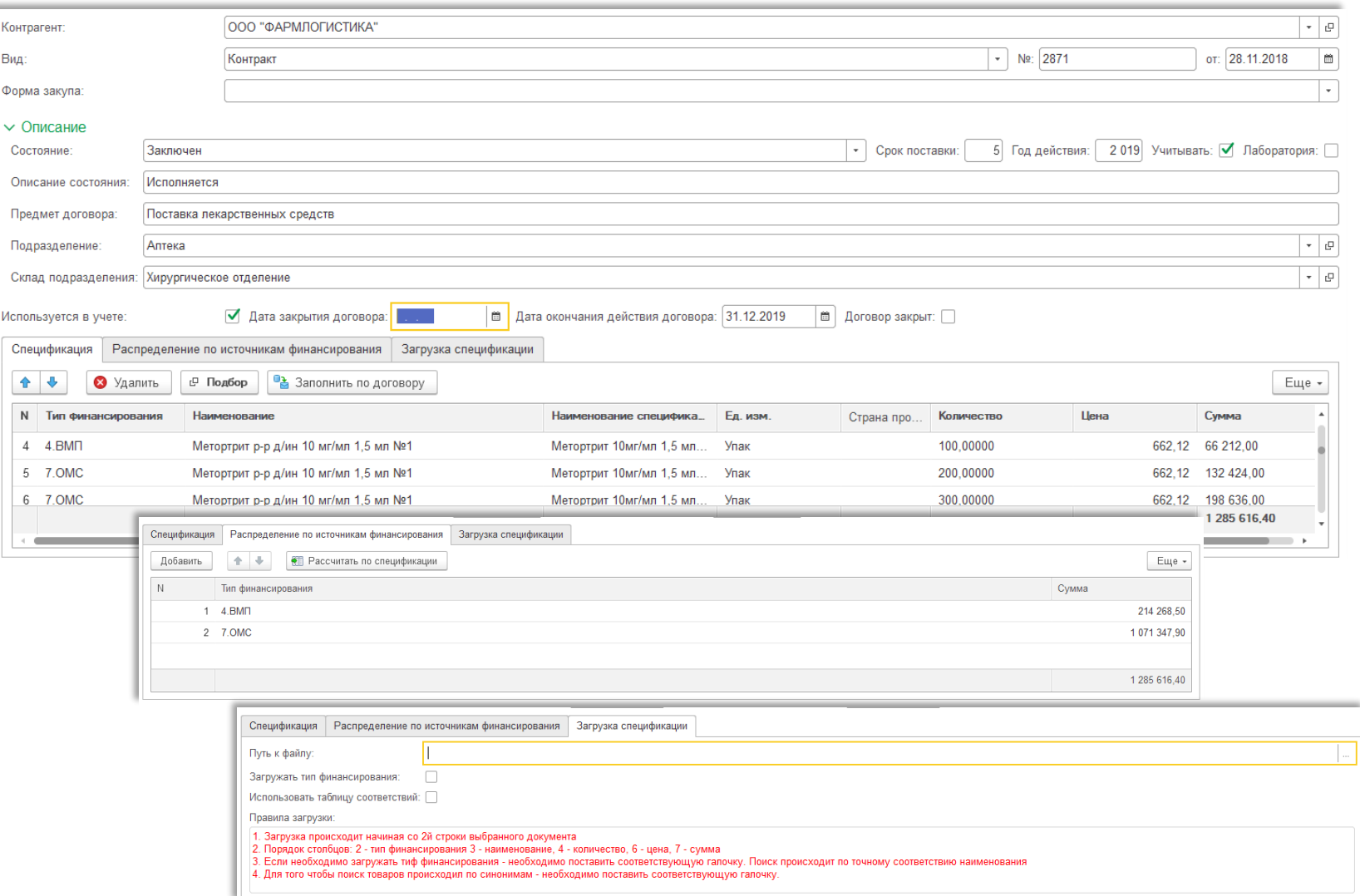

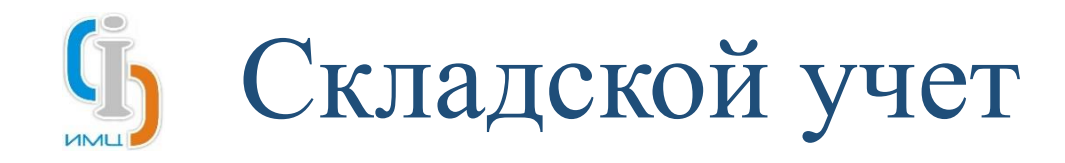

Регистрация документов производства лекарственных средств по прописям на складах подразделений учреждения:

- Ведение реестра прописей экстемпоральных рецептур
- Ведение документов производства по прописям

При производстве доступно указание концентрации, плотности, серий и сроков годности изготавливаемой продукции

Расчет себестоимости изготовленной продукции

Автоматизированный контроль корректности изготавливаемой продукции

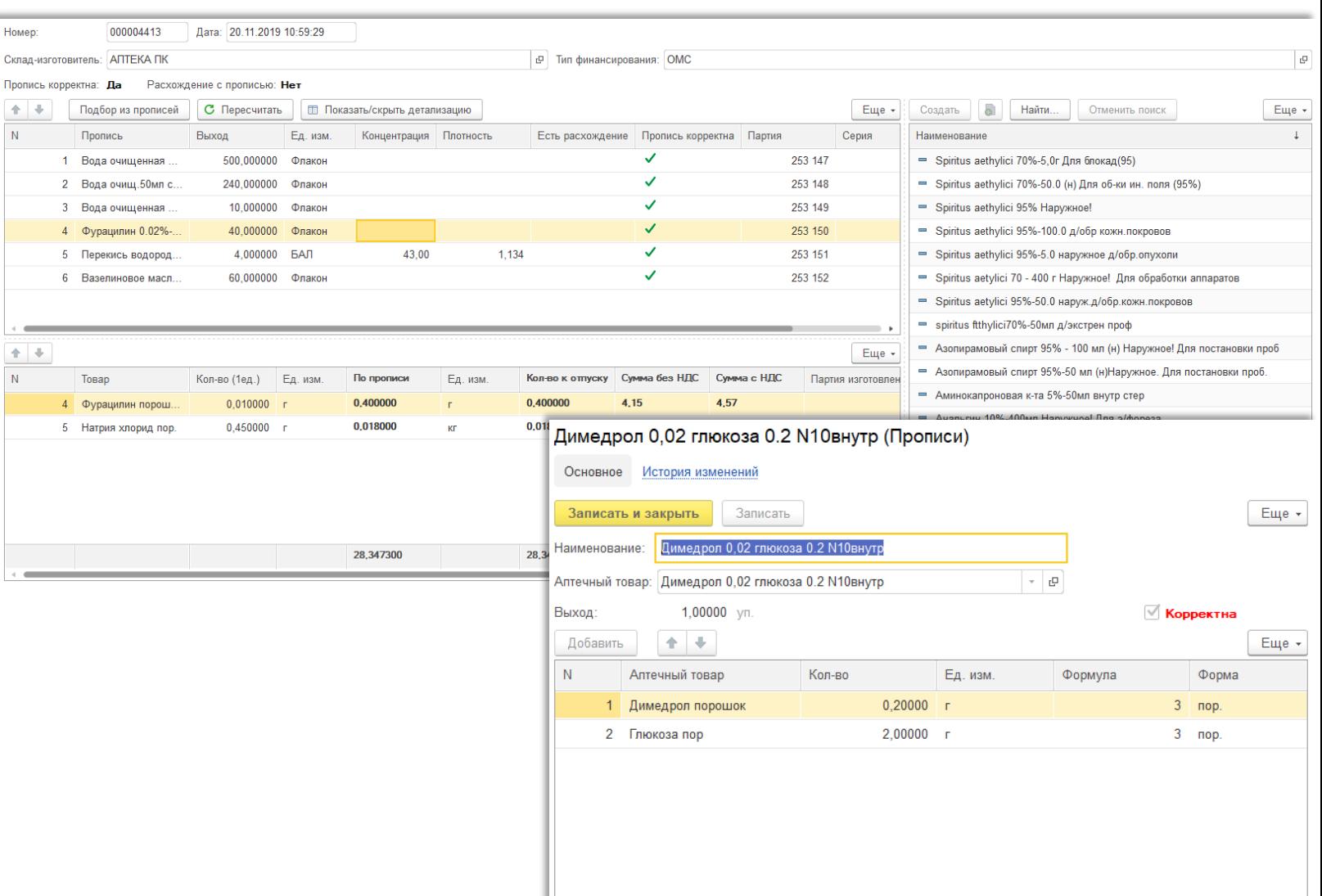

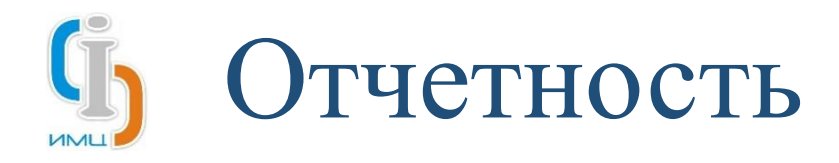

#### Универсальный механизм построения отчетности на основании данных системы.

«Все, что введено, можно скомпоновать и распечатать».

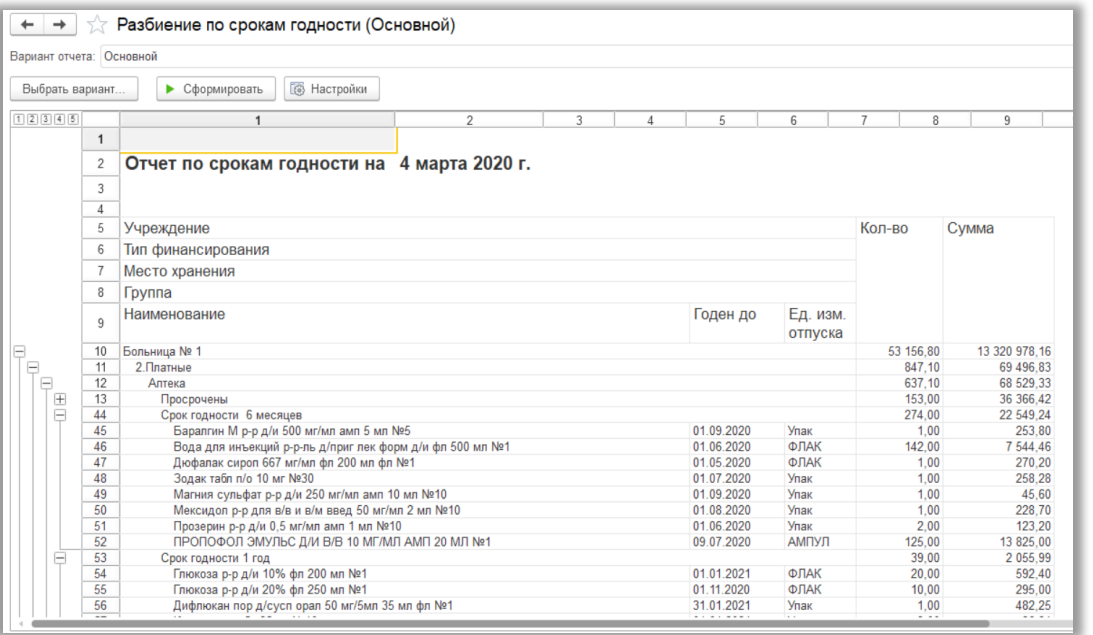

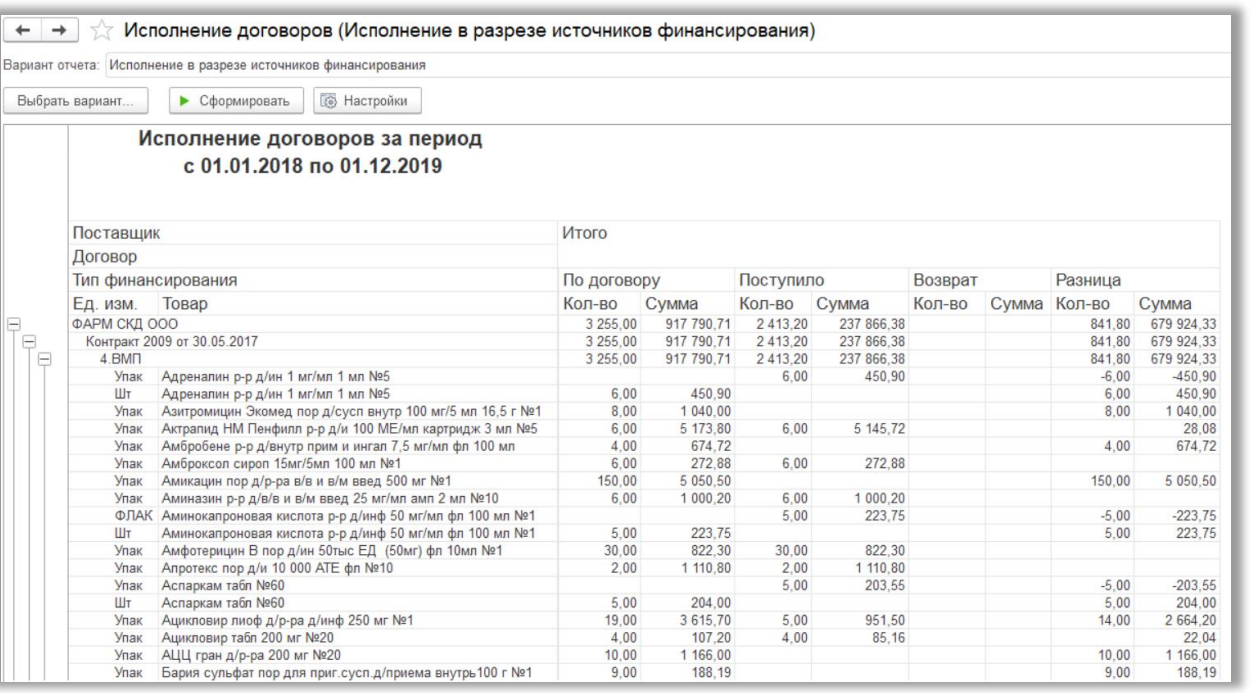

- Контроль остатков
- Отслеживание оборотов
- Проверка забраковки
- Расхождения по договорам
- Просрочка поставок товара
- Себестоимость производства
- ABC-анализ
- Прибыль от продаж
- Регламентированная отчетность
- и многое другое

# Интеграции со сторонними системами и сервисами

Архитектура платформы 1С:Предприятие и технологические решения, заложенным внутрь Системы, присутствует возможность настройки интеграции с любыми информационными системами учреждения, имеющие интеграционные сервисы.

На сегодняшний момент Система имеет практический опыт интеграции со следующими программами:

- ФГИС «Мониторинг движения лекарственных препаратов»;
- Федеральные сервисы Росздравнадзора (например, «Мониторинг лекарственных средств»);
- АИС «ИМЦ: Стационар областной многопрофильной больницы» обмен данными о движении товаров для персонифицированного учета пациентов;
- АИС «ИМЦ: Комплексная автоматизация лечебного учреждения», модуль «Бухгалтерский учет» отражение первичной документации в бухгалтерском учете (исключение двойного ввода информации), автоматизированное создание соответствующих проводок;
- АИС «ИМЦ: Электронный документооборот» бесшовная интеграция, позволяющая дублировать функционал «Документооборота» постановка/исполнение задач, регистрация документов, работа с почтой;
- 1С:Медицина. Клиническая лаборатория передача данных о получении товара подразделением и получение данных о расходе товаров в подразделении из профильной системы;
- Региональные системы МЗ Самарской области (ГИС СО «АВС-, VEN-,DDD- анализ потребления лекарственных препаратов», ГИС СО «Паспорт медицинского учреждения» модуль «Учет лекарственных препаратов и изделий медицинского назначения»)

Обмен реализован регламентными заданиями, автоматически выполняемыми согласно внесенного расписания. Так же имеется ручной запуск обмена и настройка расписания запуска в пользовательском режиме.

REST-интерфейс архитектуры платформы 1С:Предприятие предоставляет доступ ко всей информации сторонним Системам, что позволяет интегрироваться с любыми Системами.

### Интеграции со сторонними системами и сервисами

#### Региональные системы МЗ СО

- ГИС Самарской области «АВС-, VEN-,DDD- анализ потребления лекарственных препаратов» - автоматизированный режим выгрузки позволяющий сократить время на предоставление информации в ведомство. Передача данных производится за указанный период с выбором режима «по приходу» или «по расходу»;
- ГИС Самарской области «Паспорт медицинского учреждения» модуль «Учет лекарственных препаратов и изделий медицинского назначения» автоматизированный режим передачи данных в интегрированную систему по оборотам товаров и договорным обязательствам за выбранный период .

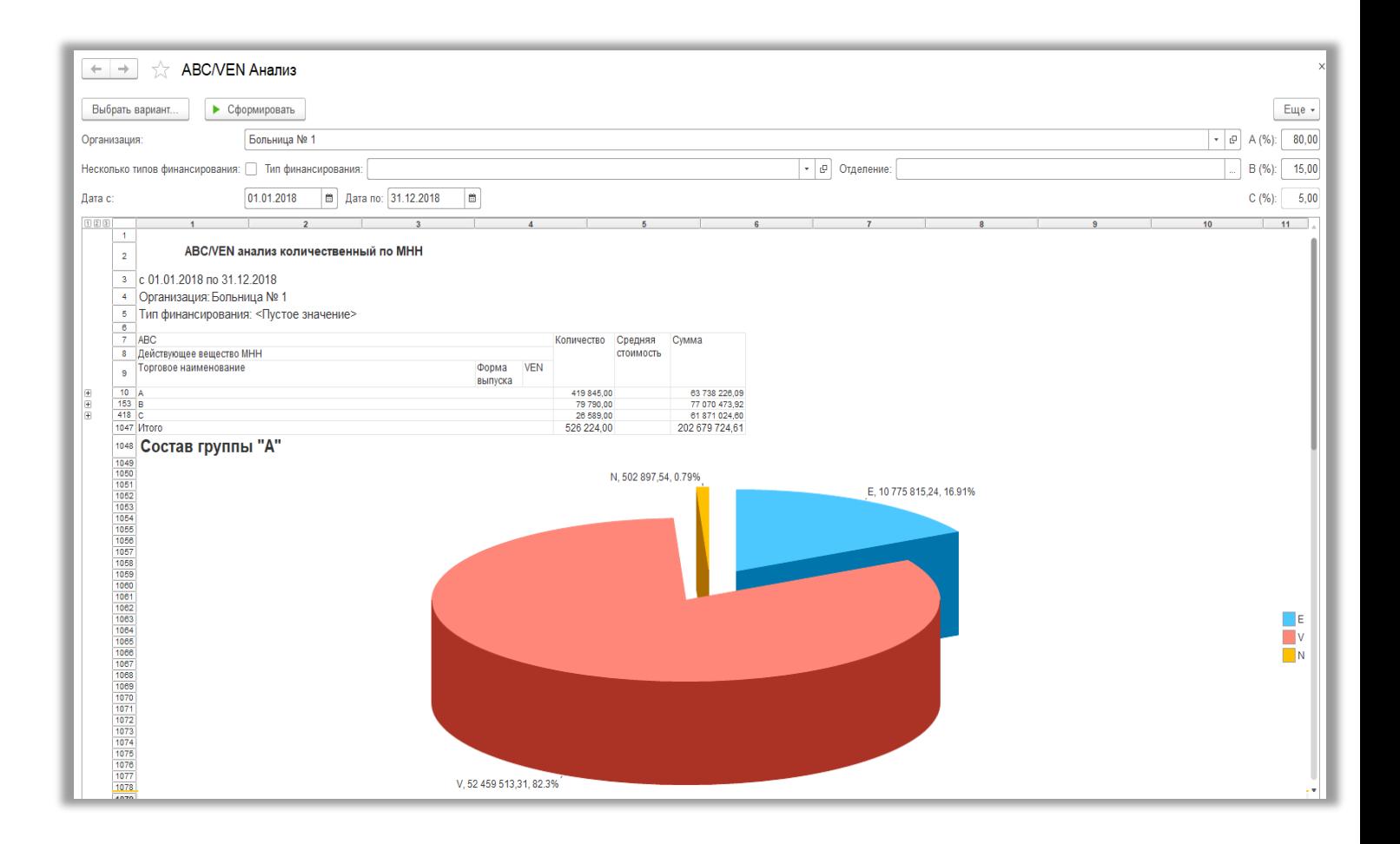

### Интеграции со сторонними системами и сервисами

 $\rightarrow$ 

**Выполнить об** <по всем организ > Настройки и Производство Завершение этаг Отбор образцов

Закупки Ввод в оборот

Склал

Продажи

Приемка товаров

Выдача для оказ Перемещение ме Перемещение ме Передача на уни Уничтожение Выбытие по про

#### Интеграция с системой ФГИС «МДЛП»:

- «Гибкая» настройка системы для обмена с ФГИС «МДЛП»;
- Обмен по всем имеющимся документам для своевременной их обработки и передачи проведенных операций по маркированным товарам;
- Мобильный клиент для работы с системой, сканирования и обработки маркированной продукции в удаленных местах;
- Подключение сканера штрих-кодов;
- Взаимодействие с регистраторами выбытия.

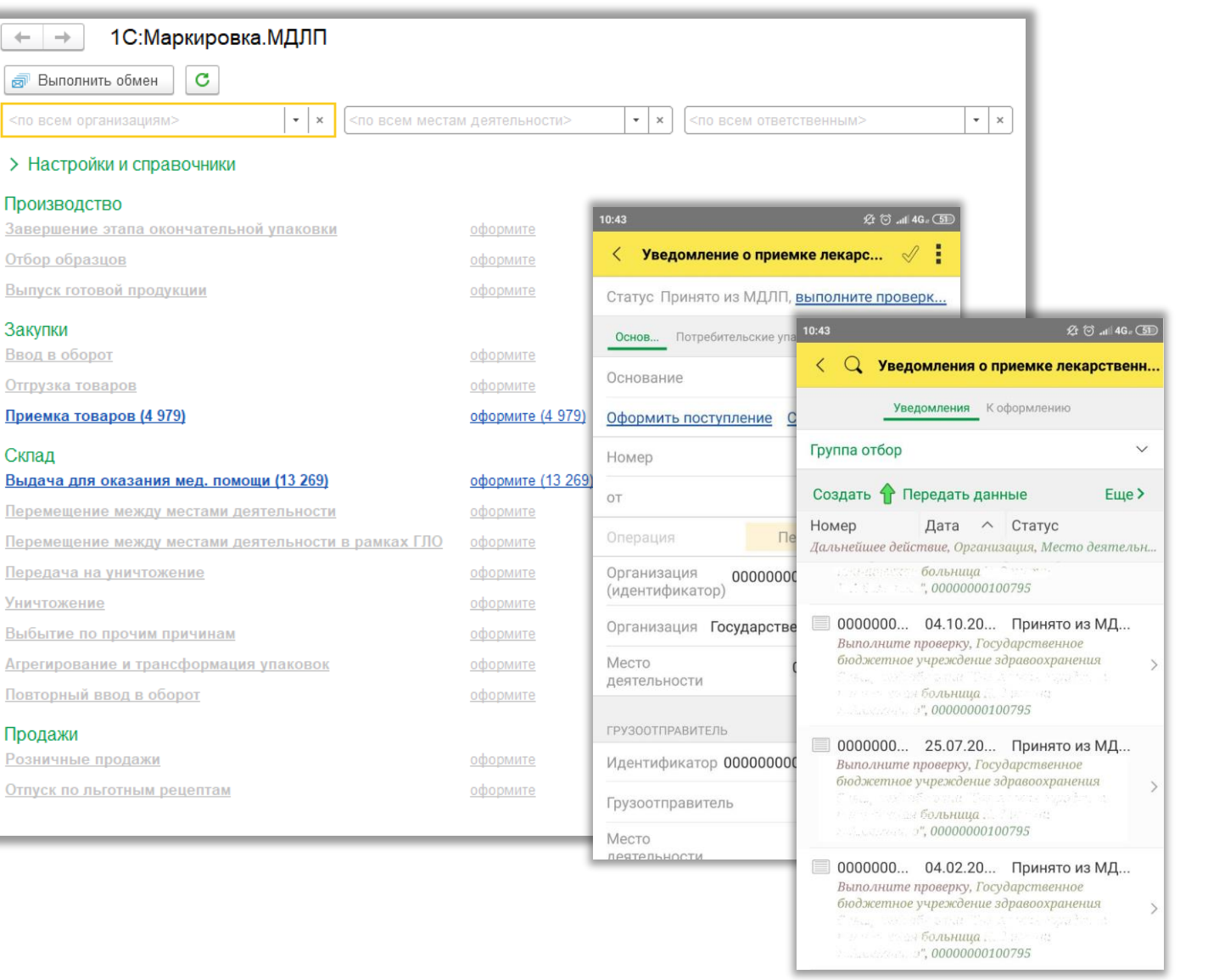

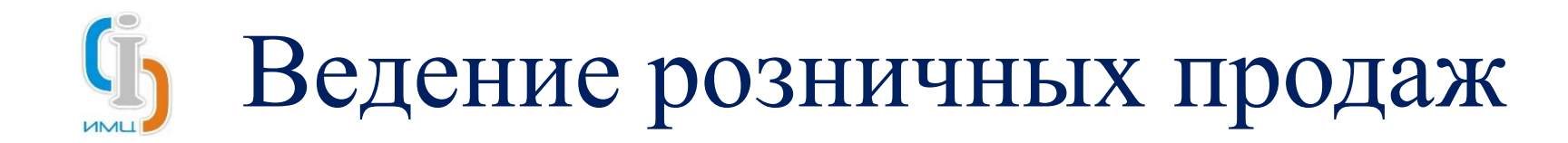

- Организации полного цикла работы с кассовым оборудованием в соответствии с требованиями 54 ФЗ;
- Взаимодействие с различными кассовыми аппаратами;
- Подключение эквайринговых терминалов, как напрямую к Системе, так и через кассовые аппараты;
- Использование сканеров штрих-кодов;
- Автоматизированное отражение документов в АИС «ИМЦ: Комплексная автоматизация лечебного учреждения», модуль «Бухгалтерский учет»;
- Установка наценки на товары;
- Реализация собственного и комиссионного товара;
- Специализированный АРМ «Рабочее место кассира».

#### Формирование отчетных форм:

- Унифицированная форма № КМ-6;
- Акт о возврате денежных сумм покупателям (клиентам);
- Отчет по кассе;
- Отчет по видам оплат;
- И прочие формы, необходимые для кассового обслуживания.

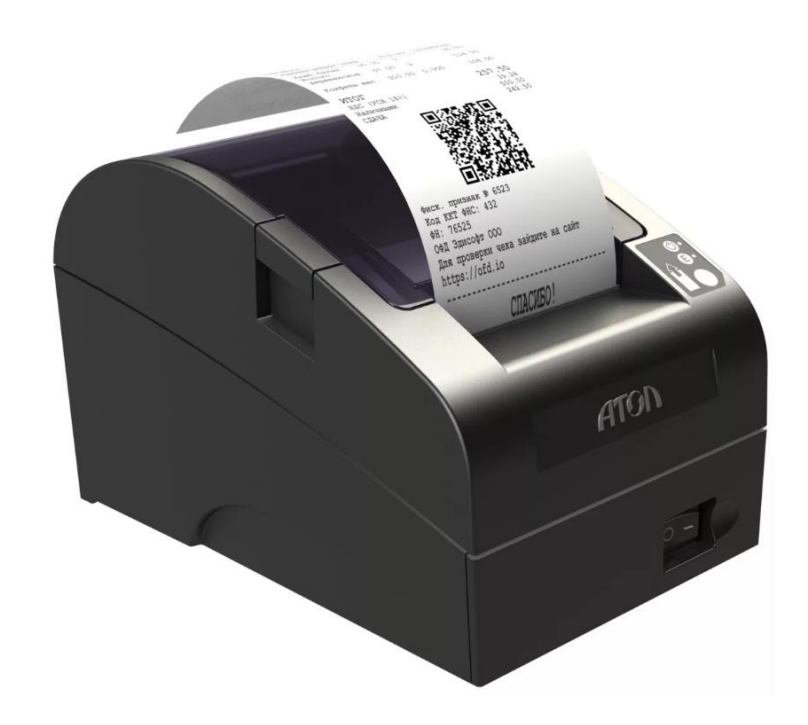

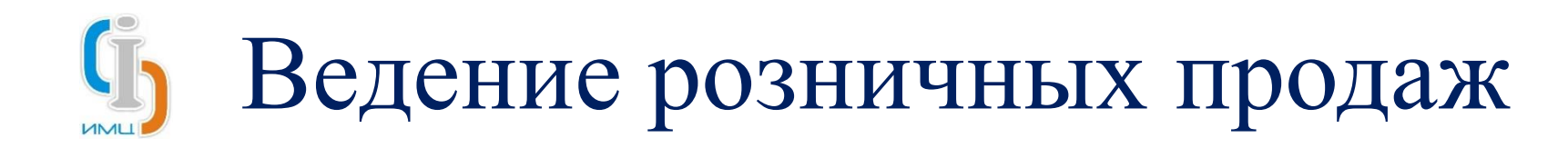

- Проведение продаж по остаткам на розничном складе;
- Контроль серий и сроков годности;
- Работа с наличными и через эквайринг;
- Отправка электронных чеков;
- Быстрые операции с кассой:
	- Открытие смены;
	- Формирование X-отчета;
	- Сверка итогов по эквайрингу;
	- Закрытие смены с формированием Z-отчета
- Возврат товаров от покупателей;
- Работа с разными секциями.

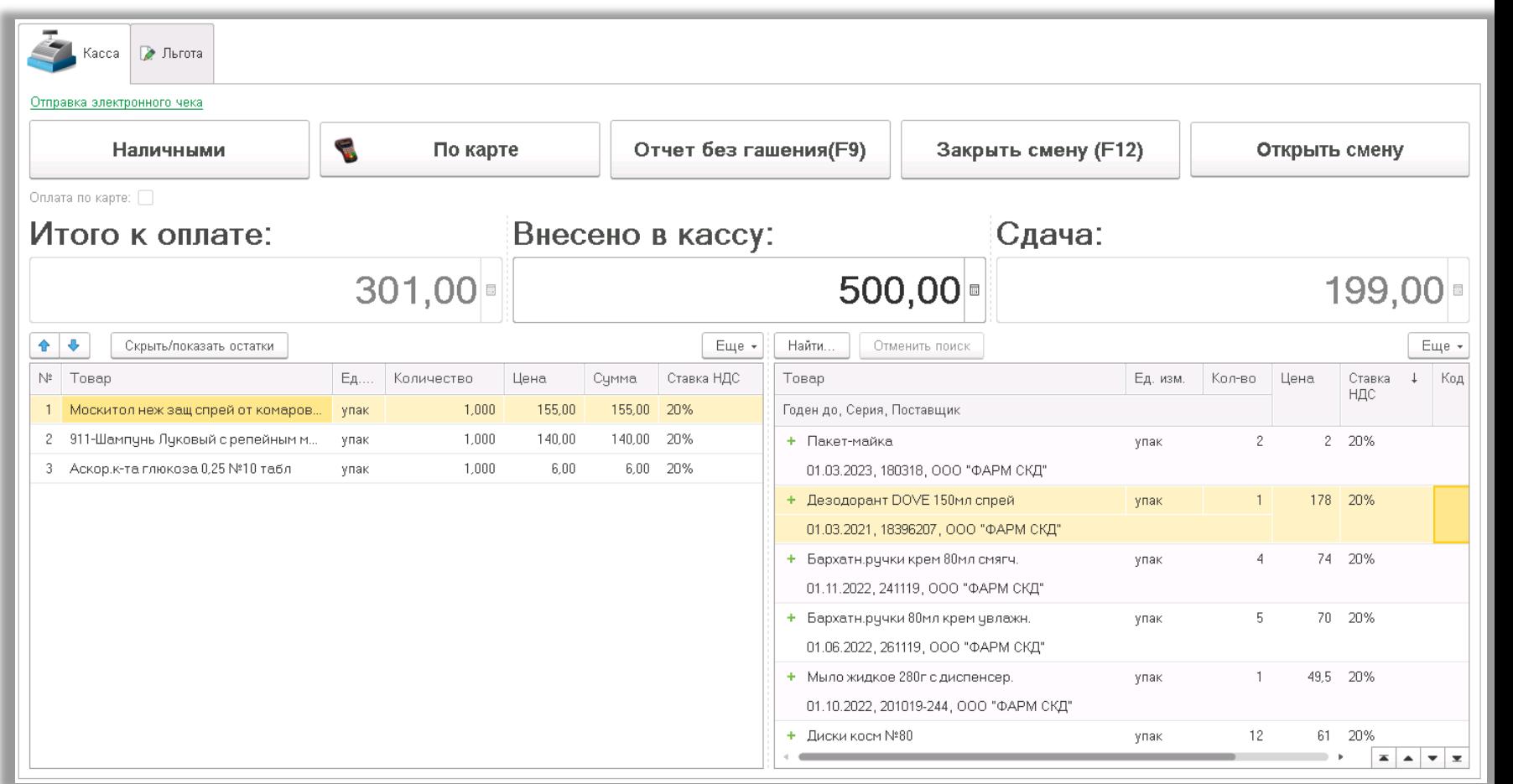

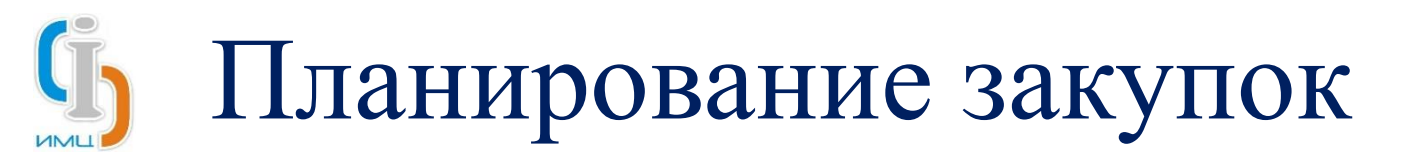

- Ведение формулярных перечней учреждения
- Автоматизированный сбор и консолидация з подразделений учреждения;
- Специализированный режим сбора заяво закупку товаров;
- Отслеживание состояния заявок на закупку;

Ориентировочное торговое

наименование

Новокаин р-р д/и 0,25% фл 200 мл

 $\rm N_{2}$ 

 $\scriptstyle\rm I\overline{L}/\scriptstyle\rm I\overline{L}$ 

1 ПРОКАИН

**MHH** 

- Подготовка документации для выхода на (лотирование);
- Формирование отчетности по собранным данн

ГБУЗ БОЛЬНИЦА

на период с 01.01.2019 по 31.12.2019 Отделение Отд. онкогематологии с подр. химиотерапии

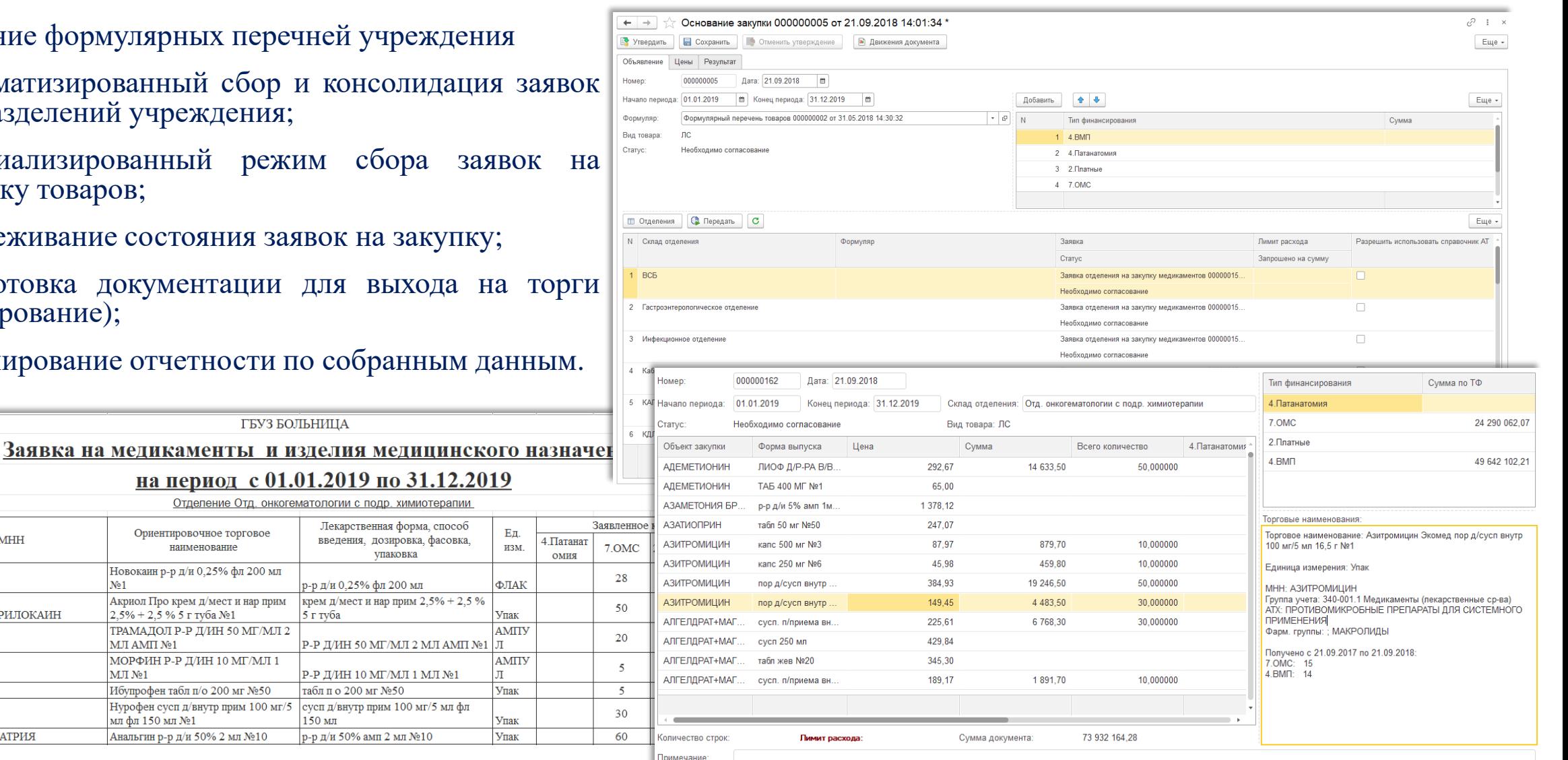

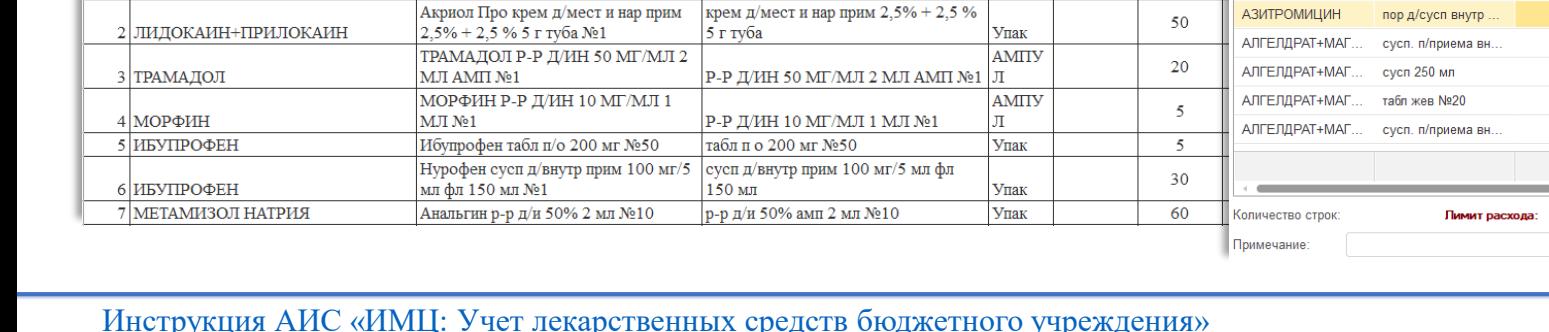

Лекарственная форма, способ

введения, дозировка, фасовка,

упаковка

р-р д/н 0,25% фл 200 мл

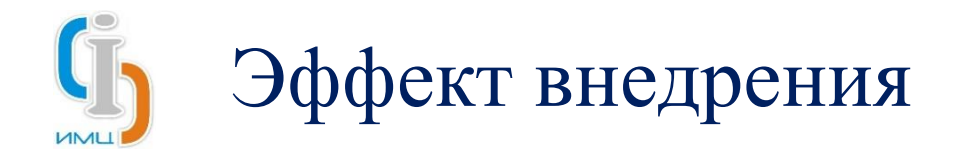

- Организация ведения учета материально-технического обеспечения в специализированном программном продукте;
- Организация работ сотрудников подразделений для целей электронного взаимодействия с модулем учета материальнотехнического обеспечения в части формирования заявок на получение и ведения учета движений товаров;
- Автоматизация процесса сбора и консолидации заявок на закупку товарно-материальных ценностях в учреждении;
- Сокращение расходов на товарно-материальные ценности, использующиеся в подразделениях учреждения, за счет прозрачной и единообразной системы учета;
- Организация учета розничных продаж;
- Выполнение требований законодательства в части учета маркированных лекарственных препаратов;
- Интеграция с различными сервисами федерального и регионального уровней;
- Автоматизированное отражение данных в бухгалтерском учете.

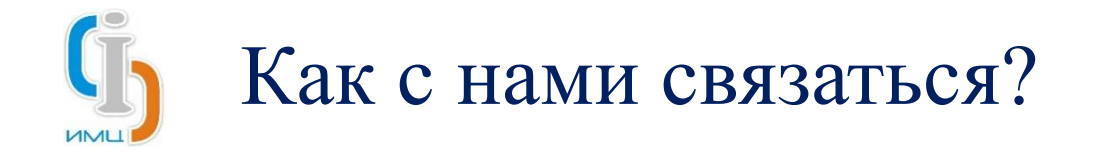

#### Серебреников Максим Игоревич заместитель директора

- тел. **8 (846) 222 72 32** добавочный **4124**
- моб. **8 (927) 007 08 85**
- e-mail: [smi@imc-s.ru](mailto:smi@parus-s.ru)

### Лозинская Татьяна Владимировна

руководитель отдела

- тел. **8 (846) 222 72 32** добавочный **4128**
- моб. **8 (937) 655 15 95**
- e-mail: [arbuzova@imc-s.ru](mailto:arbuzova@imc-s.ru)

### **Благодарим за внимание!**

**ООО «Информационно-медицинский центр»**

Самара, телефон: 8 (846) 222 72 32, email [imc@imc-s.ru](mailto:imc@imc-s.ru)

[http://imc-s.ru](http://imc-s.ru/)